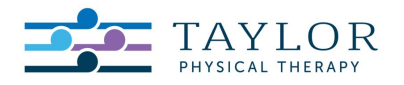

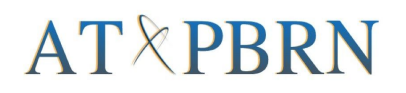

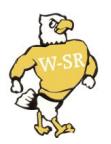

## **Waverly-Shell Rock Parents and Student-Athletes:**

We are committed to providing the best possible healthcare for our student-athletes while participating in extracurricular activities at Waverly-Shell Rock High School. In doing so, we will begin using a new electronic medical record (EMR) system called *Core-AT*, which has been developed by the *Athletic Training-Practice Based Research Network (AT-PBRN)* to track injury exposures, athletic-related injuries, rehabilitation progression, and much more. The AT-PBRN was launched in 2009 by A.T. Still University and is the first and only practice-based research network in athletic training. The Core-AT EMR is compliant with data acquisition, storage, and transmission standards set forth by the Health Insurance Portability and Accountability Act (HIPAA).

We are asking you to take 5 minutes to create a profile for your son(s) and/or daughter(s) so we can more efficiently maintain medical records for them during their time here at Waverly-Shell Rock High School. The following step-by-step instructions are provided for you to do so efficiently. If you have questions about these steps, this system, or anything related, please be sure to contact me directly.

Thank you for your cooperation in helping us maintain your son's and daughter's health as our number one priority!

The ATO/1,65CS

Destry Sperfslage, ATC/L, CSCS Athletic Trainer Waverly-Shell Rock High School Taylor Physical Therapy destry.sperfslage@wsr.k12.ia.us

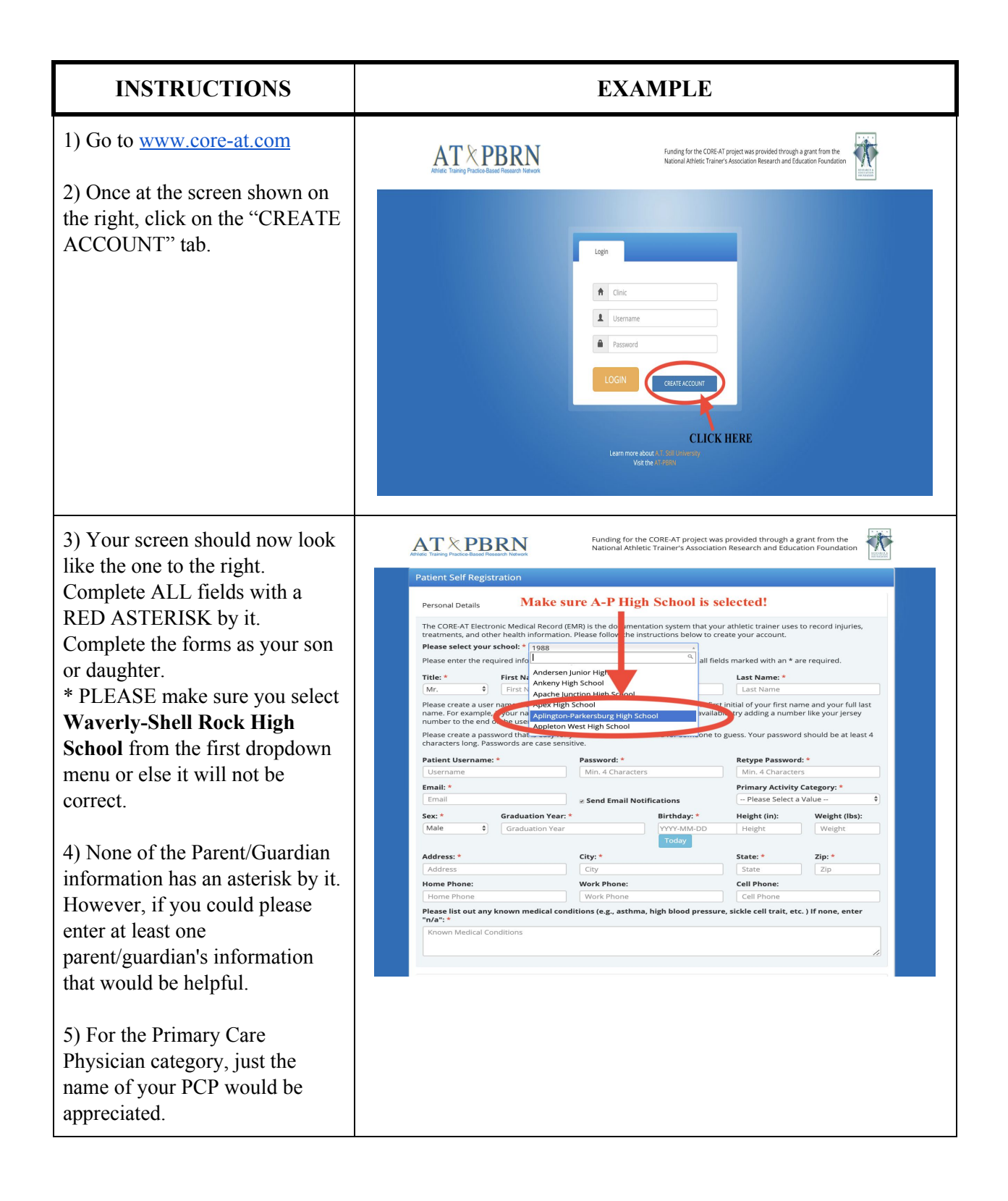

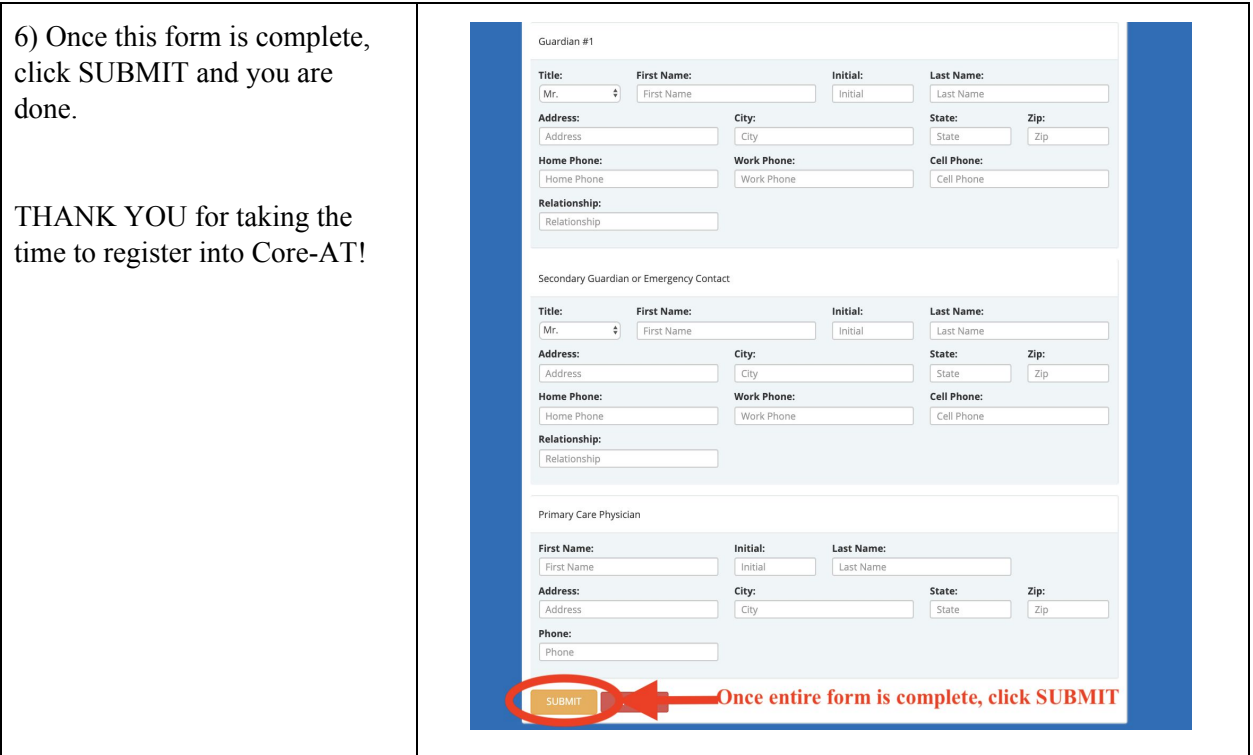